# **Infrastructure - Task #3763**

Feature # 3762 (New): DataONE software download statistics

## **Visualize PyPI download statistics for Python components**

2013-05-14 21:11 - Roger Dahl

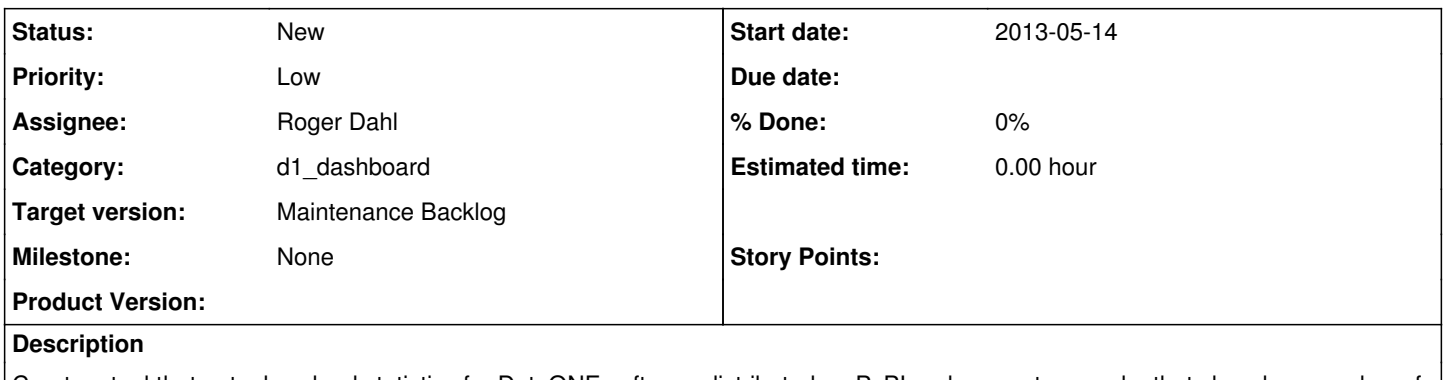

Create a tool that gets download statistics for DataONE software distributed on PyPI and generates graphs that show how number of downloads change over time.

#### **History**

#### **#1 - 2013-08-02 16:49 - Roger Dahl**

*- Status changed from New to In Progress*

#### **#2 - 2013-08-12 17:35 - Roger Dahl**

PyPI is adding a statistics API that is not yet suitable for production. It includes mirroring activity done by bots, which may account for 99% of "downloads".

The old method of getting PyPI stats, which involves downloading and parsing the logs, also includes the mirroring bots and is equally wrong, unless filtering is applied.

<http://stackoverflow.com/questions/9648015/pypi-download-counts-seem-unrealistic>

We will hold off on this for a while and see if the API gets fixed.

### **#3 - 2014-01-17 16:45 - Roger Dahl**

*- Status changed from In Progress to New*

*- Priority changed from Normal to Low*

#### **#4 - 2014-10-01 21:32 - Dave Vieglais**

*- Target version set to Maintenance Backlog*